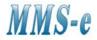

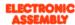

# **USB PROGRAMMER for EA eDIP2040-7**

## **MMS Electronics Ltd**

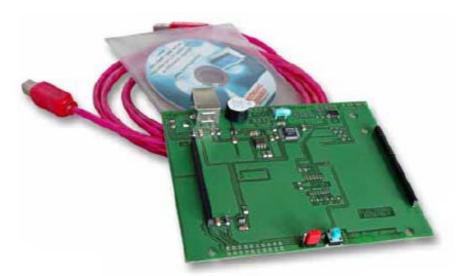

Picture: EA 9777-1USB

# **TECHNICAL DATA**

- EA 9777-1USB
- PROGRAMMER WITH USB
- USB CABLE INCLUDED
- EASY INSTALLATION, USB DRIVER IS SUPPLIED
- NO EXTERNAL POWER SUPPLY REQUIRED
- EA 9777-1V24
- RS232 SERIAL PORT INTERFACE BOARD (±12V ON RxD AND TxD)
- CABLE KV24-9B WITH 9 PIN D CONNECTOR SUPPLIED
- EXTERNAL POWER SUPPLY REQUIRED +5V/max. 250mA
- EA 9777-1485
- INTERFACE BOARD FOR RS-485 2 WIRE CONNECTION
- EXTERNAL POWER SUPPLY REQUIRED +5V/max. 250mA
- EA 9777-1
- PCB ONLY FOR MOUNTING OF eDIP240-7

# ORDERING INFORMATION

PROGRAMMER WITH USB CABLE FOR PC RS-232 SERIAL PORT INTERFACE ±12v ON TxD AND RxD INTERFACE BOARD FOR R2-485 2 WIRE CONNECTION PCB ONLY (FOR MOUNTING OF eDIP240-7)

EA 9777-1USB EA 9777-1V24 EA 9777-1485 EA PLAT9777-1

MMS Electronics Ltd South View Business Park Ghyll Royd Guiseley Leeds LS20 9LT

Tel: 01943 877 668 Fax: 01943 870 237 MMS-e

Web: www.mms-e.co.uk

#### **EA 9777-1USB**

This programmer can be directly connected to a PC with USB port. No power supply is required. The PCB has a buzzer fitted that can be used for touchkey indication or reset indication. The Power-On-Macro can be dissable with a jumper on the PCB. Supplied is a USB-cable and installation CD for Windows 2000, NT, XP and WIN98. <a href="Installation:">Installation:</a> connect the programmer to the USB port of the PC. When message 'New hardware found' is displayed search for the USB driver on the CD rom in folder "\DRIVER\EA 9777-1USB". Then follow the instruction on the PC.

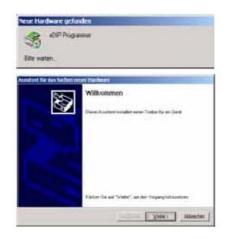

#### Communication with the EA KIT editor.

To establish communication with the display and programmer the following line is required in windows.

USB: "Edip Programmer"

In windows set baudrate to:

COMx: 115200

See settings windows device manager.

The programmer is now ready.

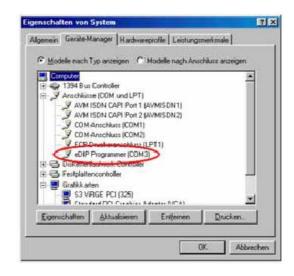

## Communication with the EA LCD Terminal.

Start the EA LCD Terminal. Select number 6 for eDIP programmer. For Win-98 select the virtual comport that the USB programmer uses. See Windows device manager (as above) . The baud rate is 115.200 baud. Then start communication by Shift-F8

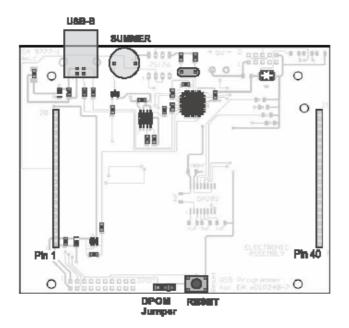

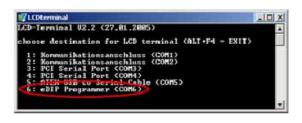

#### EA 9777-1V24

Board 9777-1v24 has an RS232 interface for direct communication between the  $\pm 12V$  serial port of a PC or PLC. A 9 pin D connector KV24-9B interface cable 1.5 m is supplied.

Two screw terminal are provided for connection of the +5V max. 250mA supply. The baudrate factory settings are 115.200 baud (8 bits, no parity, 1 stop bit). The baud rate can be change by resoldering the onboard program links. The PCB has a buzzer fitted that can be used for touchkey indication or reset indication. The Power-On-Macro can be dissable with a jumper on the PCB.

| Baudraten |       |       |                      |  |  |  |
|-----------|-------|-------|----------------------|--|--|--|
| Baud0     | Baud1 | Baud2 | Datenformat<br>8,N,1 |  |  |  |
| 0         | 0     | 0     | 1200                 |  |  |  |
| 1         | 0     | 0     | 2400                 |  |  |  |
| 0         | 1     | 0     | 4800                 |  |  |  |
| 1         | 1     | 0     | 9600                 |  |  |  |
| 0         | 0     | 1     | 19200                |  |  |  |
| 1         | 0     | 1     | 38400                |  |  |  |
| 0         | 1     | 1     | 57600                |  |  |  |
| 1         | 1     | 1     | 115200               |  |  |  |

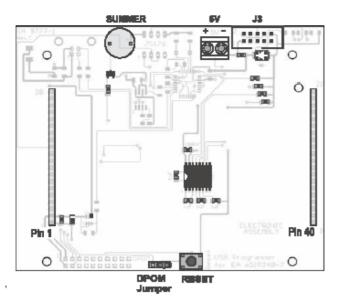

| RS-232 Connector J3 |        |        |                      |  |  |
|---------------------|--------|--------|----------------------|--|--|
| Pin                 | Symbol | In/Out | Function             |  |  |
| 1                   | VDD    | 1      | + 5V Power           |  |  |
| 2                   | DCD    | -      | connected to pin 3,8 |  |  |
| з                   | DSR    | -      | connected to pin 2,8 |  |  |
| 4                   | TxD    | Out    | Transmit Data        |  |  |
| 5                   | CTS    | In     | Clear To Send        |  |  |
| 6                   | RxD    | In     | Receive Data         |  |  |
| 7                   | RTS    | Out    | Request To Send      |  |  |
| 8                   | DTR    | -      | connected to Pin 2,3 |  |  |
| ø                   | NC     | 1      | no connection        |  |  |
| 10                  | GND    | -      | 0V Ground            |  |  |

EA 9777-1V24

### EA 9777-1485

With this board it is possible to connect multiple display EA eDIP240-7 to an RS-485 (2-wire) interface. Two screw terminal are provided for connection of the +5V max. 250mA supply.

The baud rate can be change by resoldering the onboard program links. (see table above). Termination resistors "10k-1k-10k" are soldered over both program links "termination". For further information check the display datasheet EA eDIP240-7.pdf The PCB has a buzzer fitted that can be used for touchkey indication or reset indication.

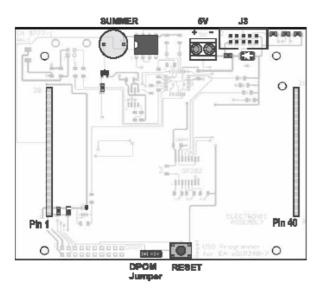

| RS-485 Connector J3 |        |                          |  |  |
|---------------------|--------|--------------------------|--|--|
| Pin                 | Symbol | Function                 |  |  |
| 1                   | VDD    | + 5V Power               |  |  |
| 2                   | -      | connected to pin 3,8     |  |  |
| 3                   | -      | connected to pin 2,8     |  |  |
| 4                   | Data+  | Transmit / Receive Data+ |  |  |
| 5                   | NC     | no connection            |  |  |
| 6                   | Data-  | Transmit / Receive Data- |  |  |
| 7                   | NC     | no connection            |  |  |
| 8                   | -      | connected to pin 2,3     |  |  |
| 9                   | NC     | no connection            |  |  |
| 10                  | GND    | 0V Ground                |  |  |

EA 9777-1485

# **EA PLAT 9777-1**

For PLAT 9777-1 a blank PCB with no display is supplied. The display can be soldered directly into the PCB or use sockets EA254-20 (2 required).

To mount the display 4 mounting holes (3.2mm) are provided on the PCB. Connection is provided for a 20 pin connector (2.54mm pitch) or a 20 pin ZIFconnector (1,0mm pitch - not supplied). Use partnumber EA WF100-20S to botton contact of ZIF connector. The mating flex cable 110mm length is EA KF100-20.

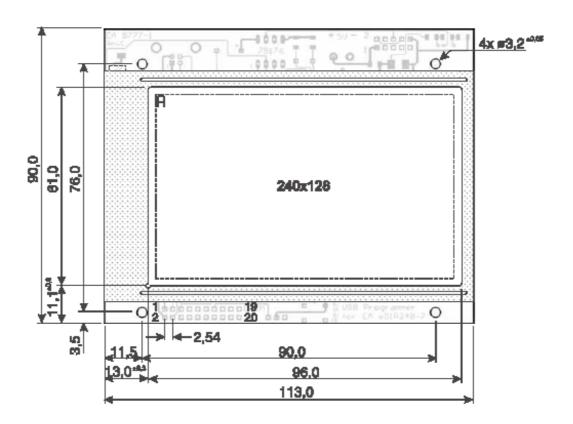